## Yale law school personal statement examples >>>CLICK HERE<<

Yale law school personal statement examples

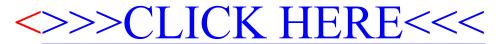